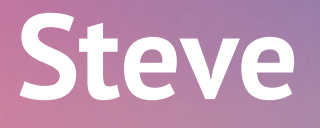

*sztuczna inteligencja*

instrukcja

## Steve

Steve jest "sztuczną inteligencją", którą możesz wykorzystać, aby symulować innego gracza. Możesz grać przeciwko Steve'owi jeden na jednego lub w grze z maksymalnie 4 graczami, korzystając z poniższych instrukcji. Jeśli dana akcja nie jest opisana w zasadach dla Steve'a, oznacza to, że musi on przestrzegać zasad, które dotyczą pozostałych graczy (mówimy tutaj o Regule Pierwszeństwa i innych aspektach faz opisanych w zasadach podstawowych).

#### Przygotowanie do Gry

- 1. Przygotuj grę zgodnie z zasadami podstawowymi (w tym Sprzedawcami, licząc Steve'a jako kolejnego gracza).
- 2. Przeprowadź standardowe przygotowanie graczy, traktując Steve'a tak jak zwykłego gracza. Wybierz dla Steve'a dowolny kolor. Nie potrzebuje on zasłonki ani zwykłych Arkuszy.
- 3. Umieść Arkusz Steve'a w pobliżu.
- 4. Umieść odkryte początkowe Ulepszenie Steve'a na polu "Opóźnione Ulepszenie" $(Q)$ ).
- 5. Umieść znacznik Steve'a w pobliżu.

#### Postępowanie Steve'a w trakcie Faz Rundy

W pierwszej rundzie gry musisz umieścić znacznik Steve'a ( $\Omega$ ), wykonując kroki opisane w sekcji "Faza 6. Logistyka" na stronie 3.

Steve rozgrywa fazy każdej rundy jak zwykły gracz, wykonując swoją turę zgodnie z **Regułą Pierwszeństwa**. Podejmuje decyzje, postępując zgodnie z prostymi instrukcjami opisanymi poniżej.

## Faza 1. Planowanie

Daj Steve'owi 1 **. A** Następnie przenieś odkryte Ulepszenie z pola Opóźnionego Ulepszenia na część Arkusza Steve'a z numerem bieżącej rundy. Podczas pierwszej rundy przenosisz jego Ulepszenie początkowe.

Podczas kolejnych faz **wszystkie** komórki na Arkuszu Steve'a są zawsze aktywne.

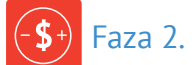

## Faza 2. Ustalanie Cen

Ustal cene Steve'a w Bloku Cen, podliczając aktywne symbole **(3)/3)** na jego Arkuszu.

# Faza 3. Produkcja

W organizerze Steve'a przenieś do sekcji Dostępnych Towarów tyle iest aktywnych symboli **na Arkuszu Steve'a oraz na wszystkich jego .** 

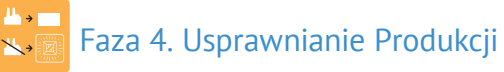

W turze Steve'a weź pierwsze od góry Ulepszenie z Bloku Ulepszeń i umieść je na Arkuszu Steve'a na polu Opóźnionego Ulepszenia  $(Q)$ ).

# Faza 5. Badanie Technologii

W turze Steve'a weź tyle z organizera Steve'a, ile jest aktywnych symboli o na Arkuszu Steve'a. Umieść te **:** 

na Technologii, którą Steve właśnie bada —

jeśli nie ma takiej Technologii —

na najtańszej Technologii, której Patent jest wciąż dostępny —

jeśli nie ma takiej Technologii —

na najtańszej Technologii, której Steve jeszcze nie ma.

Jeśli żadna z tych opcji nie jest możliwa, Steve po prostu pomija tę fazę.

**Ważne:** Steve nie używa żadnych premii z Technologii, które zbadał (ale zdobywa PZ ze swoich Patentów!).

## Faza 6. Logistyka

W turze Steve'a, weź tyle z organizera Steve'a, ile jest aktywnych symboli  $\Box$  na jego Arkuszu. Najpierw dodaj  $\blacksquare$  do regionu ze znacznikiem Steve'a ( $\blacksquare$ ), umieszczając tam jego **k**. jeśli to możliwe.

Gdy tylko umieścisz Steve'a, przesuń  $\frac{1}{2}$ :

do największego regionu dostępnego dla Steve'a; —

jeśli istnieje kilka takich regionów —

do dostępnego regionu z najmniejszą liczbą innych  $\blacksquare$ ; –

jeśli istnieje kilka takich regionów —

do dostępnego regionu, którego nazwa jest pierwsza w kolejności alfabetycznej.

Jeśli żadna z tych opcji nie jest możliwa, Steve po prostu pomija tę fazę.

**Ważne:** Steve nie wykorzystuje żadnych premii od Sprzedawców.

Faza 7. Sprzedaż Towarów

Steve sprzedaje swoje w następujący sposób:

umieść 1 w każdym regionie, w którym Steve jest jedynym graczem posiadającym  $\blacksquare$ : –

jeśli pozostaną jakieś, "wtedy –

umieść 1 w każdym regionie, w którym 2 lub więcej graczy (w tym Steve) ma . Umieszczaj dalej w tych regionach, dopóki Steve ma które może sprzedać ma oraz możliwość umieszczenia ich na Kliencie; —

jeśli pozostaną jakieś , wtedy –

umieść wszystkie możliwe w każdym regionie, w którym tylko Steve ma

W każdym przypadku, kiedy nie jest jasne, gdzie umieścić Steve'a, użyj kolejności alfabetycznej regionów. Jeśli Steve posiada , których nie może sprzedać, zostają one odrzucone.

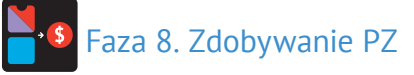

Przydziel PZ Steve'owi zgodnie z podstawowymi zasadami.

**Regiony w kolejności alfabetycznej:** Australia, Canada, Caribbean, China, CIS, Emirates, Europe, India, North Africa, RSA, South America, USA.

Na koniec gry jak zwykle porównaj sumę PZ Steve'a z sumą PZ każdego innego gracza. Niewykluczone, że to sztuczna inteligencja okaże się najlepszym "biznesmenem" na świecie!

# Podsumowanie Zasad Steve`a

### Przygotowanie do Gry

- 1. Przygotuj grę i graczy zgodnie z podstawowymi zasadami. Steve nie potrzebuje zasłonki ani Arkusza.
- 2. Umieść początkowe Ulepszenie Steve'a na polu  $\bigcirc$ . Umieść obok  $\bigcirc$ .

### W trakcie Rundy

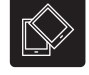

Daj Steve'owi 1  $\blacksquare$ . Przenieś Ulepszenie z  $\bigcirc$  na pole z numerem bieżącej rundy.

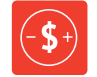

Ustal cene Steve'a ( $\left( 9/6 \right)$ ).

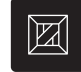

Wyprodukuj Steve'a: wszystkie  $\Box$  +  $\Box$ .

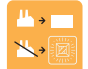

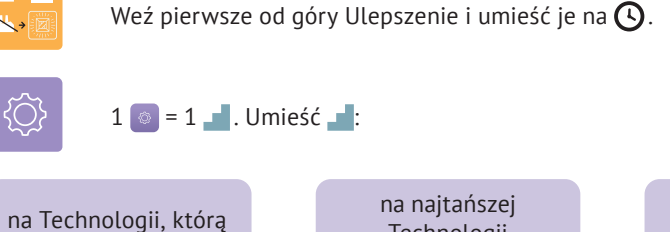

Steve właśnie bada; Technologii z Patentem: na najtańszej Technologii.

W przeciwnym razie Steve pomija tę fazę. Nie korzysta on żadnych premii.

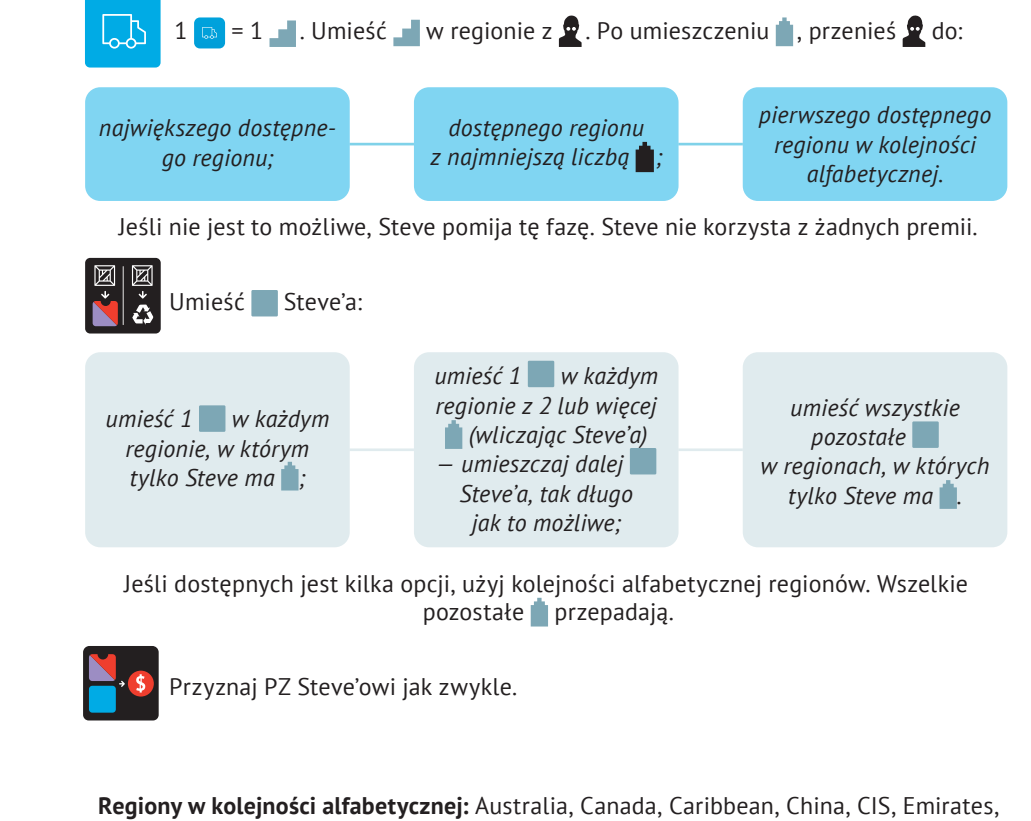

Europe, India, North Africa, RSA, South America, USA.

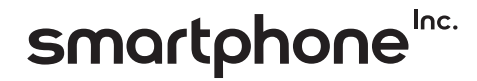